OCAD<sub>8</sub>

OCAD

OCAD<sub>8</sub>

OCAD<sub>8</sub>

・位置説明の印刷

orienteering magazine 2003.08 7

OCAD8

た。地図の印刷費用は、約66,000円

OCAD<sub>8</sub>

 $\overline{1}$ OCAD OCAD<sub>8</sub>

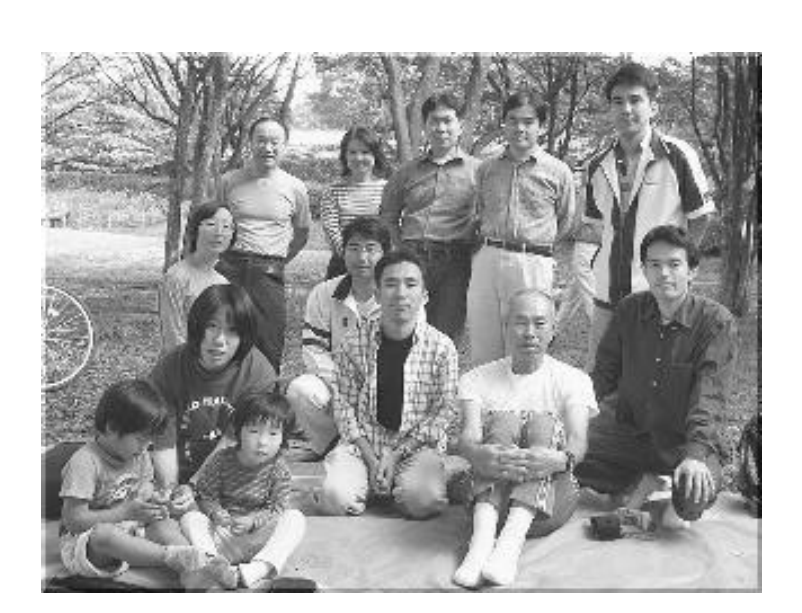

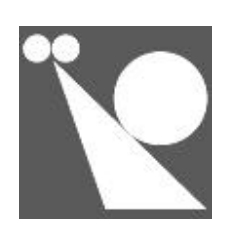

## Orienteering Club SANS SOUCI<br>http://www4.plala.or.jp/sans-souci/<br>046-235-1304

orienteering magazine 2003.08 9